#### Le simulateur de calcul de l'IS en SCI

## **Description**

Le simulateur pour société civile immobilière (SCI) à l'impôt sur les sociétés (IS) donne la possibilité d'effectuer la simulation de l'investissement immobilier . Cet outil permet notamment d'estimer facilement le montant effectif d'IS à payer en SCI. Il faut savoir que cette dernière est soumise de manière irrévocable à l'IS ; une option qui présente un certain nombre d'attraits fiscaux. Notons qu'il est impératif pour [la société civile immobilière](https://www.legalplace.fr/guides/sci-societe-civile-immobiliere/) relevant de l'IS de tenir une comptabilité en suivant le principe des BIC , Bénéfices Industriels et Commerciaux.

#### [Créez votre SCI en ligne](https://www.legalplace.fr/contrats/creation-sci/)

## Comment calculer l'IS pour une SCI ?

Il est primordial d'avoir conscience que la société civile immobilière à l'IS est soumise de manière directe à l'impôt. Les associés sont imposés sur les dividendes reçus à partir du bénéfice net d'impôt, soit le bénéfice sur lequel la SCI a payé l'impôt.

 Zoom : La création d'une SCI nécessite d'effectuer préalablement certaines formalités administratives. Afin de vous décharger des taches chronophages, vous pouvez confier les démarches de [création de votre SCI](https://www.legalplace.fr/contrats/creation-sci/) à LegalPlace. Grâce à un questionnaire dynamique, vos statuts seront rédigés sur mesure.

L'IS permet d'effectuer certaines opérations fiscales qui sont, selon les cas, plus ou moins intéressantes, comme [l'amortissement des biens.](https://www.legalplace.fr/guides/amortissement-sci/) Cet impôt est appliqué sur les bénéfices des sociétés , suivant le tableau ci-dessous.

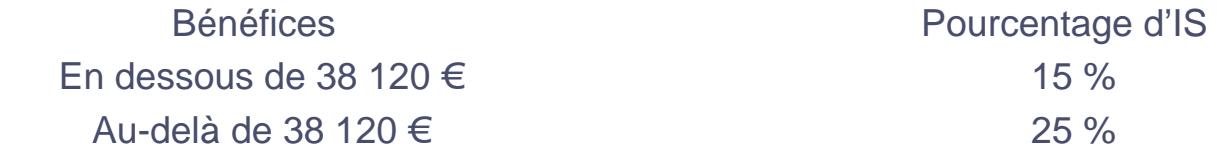

Aussi, si avec un montant total des loyers de 20 000 € par an une SCI dispose par exemple de 4 000 € après avoir réglé l'ensemble de ses charges , elle doit alors payer 600 € d'impôts sur les sociétés à l'administration fiscale (4 000 € x 15 %).

**Bon à savoir :** au résultat s'ajoute le taux des contributions sociales. La contribution sociale s'établit à 3,3 % du montant de l'impôt sur les sociétés. En général, elle n'est pas due par les sociétés qui font moins de 7 630 000 € de chiffre d'affaires.

# **Pourquoi utiliser un simulateur pour SCI à l'impôt sur les sociétés ?**

Il est plus pratique de se servir de cet outil **pour effectuer la simulation d'un investissement à l'IS.** Il permet d'obtenir des résultats précis de manière plus facile et rapide sur les calculs à effectuer, et s'assurer de faire les bons choix stratégiques.

### **Apport personnel dans le financement**

Lors de la création de la société, le ou les immeubles qui seront exploités doivent être financés. Entre autres solutions, les associés peuvent constituer le capital par un apport personnel. Son montant fait partie des **éléments indispensables à l'estimation du coût de l'investissement.**

### **Taux de revalorisation annuelle de l'immeuble**

Le taux de revalorisation annuelle de l'immeuble **permet d'évaluer la valeur du bien au bout d'un certain nombre d'années.** Il est tout aussi important de l'intégrer dans la simulation afin d'estimer correctement le prix du bien à acheter ou à vendre.

### **Revenu fiscal de référence de l'investisseur**

Selon son montant, le revenu fiscal de référence, ou RFR, permet au contribuable d'être exonéré ou de payer moins de taxes. En principe, c'est l'administration fiscale qui se charge de le calculer. Son montant est **disponible sur l'avis d'imposition.**

### **Nombre de parts fiscales**

Le nombre de parts fiscales compte parmi les éléments à renseigner dans le simulateur pour SCI à l'IS **afin de déterminer entre autres la tranche marginale d'imposition.** Il est utile pour calculer le quotient familial.

## **Tranche marginale d'imposition (TMI)**

Il s'agit de la **dernière tranche de l'impôt sur le revenu (IR)**, celle qui indique le taux auquel les revenus sont fiscalisés. Il devient plus simple de l'estimer grâce au simulateur d'investissement immobilier à l'IS.

### **Coût du crédit**

Le coût total du crédit, **qu'il soit amortissable ou in fine**, est également facilement obtenu en utilisant l'outil de simulation. Il suffit de compléter les informations demandées telles que le montant de l'investissement et la durée du crédit.

### **Résultat financier de l'investissement**

Le simulateur pour SCI à l'IS permet d'obtenir rapidement le résultat financier de l'investissement, **accompagné des détails suivants** :

- Effort d'épargne moyen sur 20 ans ;
- Taux de rendement interne de l'investissement sur la même durée ;
- Total des impôts payés.

## **Tableau d'amortissement du crédit**

Selon le type de crédit choisi, le tableau d'amortissement est **aussi disponible dans les résultats**. Pour qu'il soit bien correct, il suffit de remplir soigneusement les informations concernant le crédit, à insérer dans le simulateur.

## **Résultat comptable de l'activité de location immobilière**

Cette partie donne le résultat comptable de l'activité de location immobilière par la SCI imposée à l'impôt sur les sociétés. Elle détaille :

- Les loyers ;
- Les intérêts d'emprunt ;
- Les charges de propriété ;
- Les amortissements :
- L'imputation des frais d'acquisition ;
- Le résultat comptable distribuable.

## **Coût de l'impôt sur les sociétés**

Quant à cette partie, elle met en lumière **le sort des déficits et les conséquences fiscales de l'investissement.** Il est possible d'y retrouver en détail :

- Le résultat comptable ;
- Les déficits non imputés ;
- Le cumul des déficits non imputés ;
- L'utilisation des déficits ;
- Le solde :
- Le bénéfice imposable à l'impôt sur les sociétés ;
- L'IS, y compris la plus-value au terme des 20 ans ;
- L'impôt sur dividendes payé par l'associé ;
- La contribution sur les revenus locatifs.

### **Impact sur la trésorerie de l'investisseur**

Le simulateur permet également d'évaluer l'impact sur la trésorerie de l'investisseur. L'outil donne par exemple la possibilité d'estimer :

- Les loyers :
- L'annuité du prêt immobilier ;
- Les charges de propriété ;
- La trésorerie nette ;
- L'enrichissement patrimonial.

## **Quels sont les attraits fiscaux que présente la SCI à l'impôt sur les sociétés ?**

Pour rappel, la SCI est **soumise de plein droit à l'IR.** En choisissant l'option irrévocable à l'IS, elle bénéficie de :

- La déductibilité des frais d'acquisition du bien ;
- L'amortissement des travaux de construction, d'agrandissement et de reconstruction ;
- L'amortissement de l'immeuble au taux de 2 % par an pendant toute la durée de détention du bien.

# Quelle est la contrepartie à ces avantages fiscaux ?

En revanche, la SCI subit une imposition sur la plus-value immobilière . Elle est obtenue par la différence entre le prix de cession et le prix d'acquisition à partir des amortissements effectués, sans qu'elle puisse demander une exonération après 30 ans de détention du bien. D'autre part, quand les associés se versent des dividendes, ceux-ci sont fiscalisés entre les mains de l'associé au [PFU](https://www.legalplace.fr/guides/flat-tax/) (prélèvement forfaitaire unique) de 30 % .

# Rappel : que faut-il savoir sur la société civile immobilière soumise à l'IS ?

Dans la société civile immobilière à l'impôt sur les sociétés, le résultat est déterminé en prenant en compte :

- La quasi-totalité des charges réelles ;
- L'amortissement du bien.

L'option pour l'IS a surtout des conséquences au niveau de :

- [L'imposition des revenus](https://www.legalplace.fr/guides/sci-imposition-revenus-fonciers/) ;
- La détermination du résultat imposable ;
- L'imposition des plus-values de cession de biens immobiliers.

Elle impacte également les modalités d'imposition des [cessions de parts sociales](https://www.legalplace.fr/guides/cession-parts-sci/) de la société par un associé.